Program Dynamic Analysis

#### **Overview**

- Dynamic Analysis
- JVM & Java Bytecode [2]
- A Java bytecode engineering library: ASM [1]

### What is dynamic analysis? [3]

• The investigation of the properties of a running software system over one or more executions

#### Has anyone done dynamic analysis? [3]

- Loggers
- Debuggers
- Profilers
- …

3 

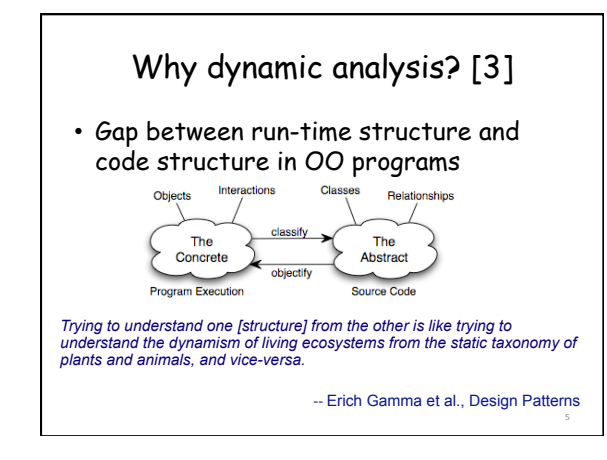

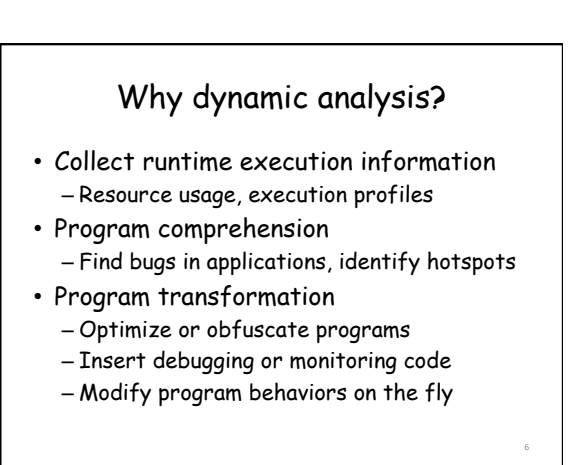

### How to do dynamic analysis?

- Instrumentation
	- Modify code or runtime to monitor specific components in a system and collect data
	- Instrumentation approaches
		- Source code modification
		- Byte code modification
		- VM modification
- Data analysis

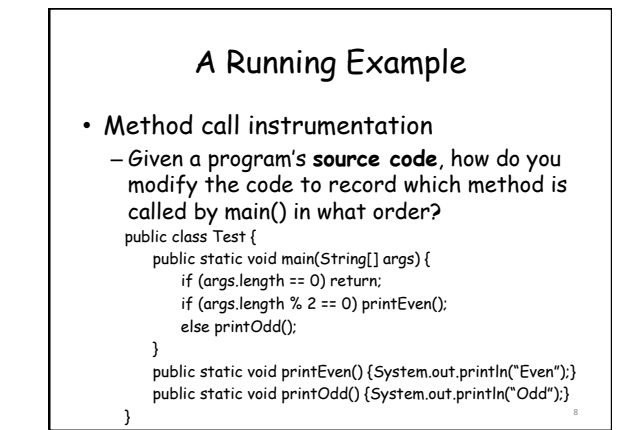

### Source Code Instrumentation

7 

9 

- Call site instrumentation – Call print(…) before each actual method call
- Method entry instrumentation – Call print(…) at entry of each method

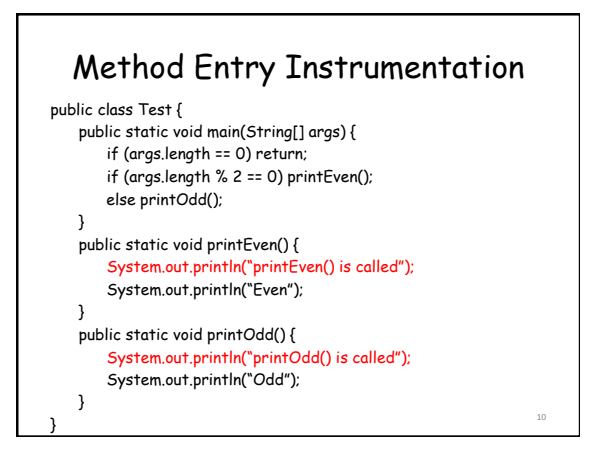

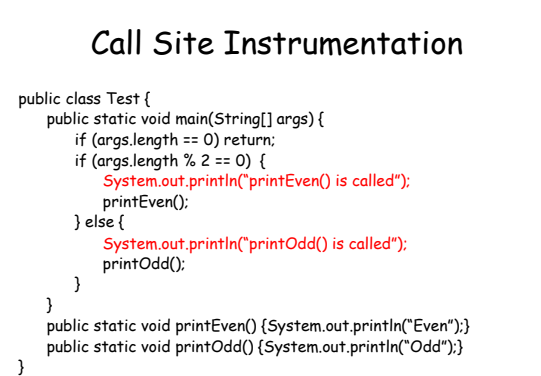

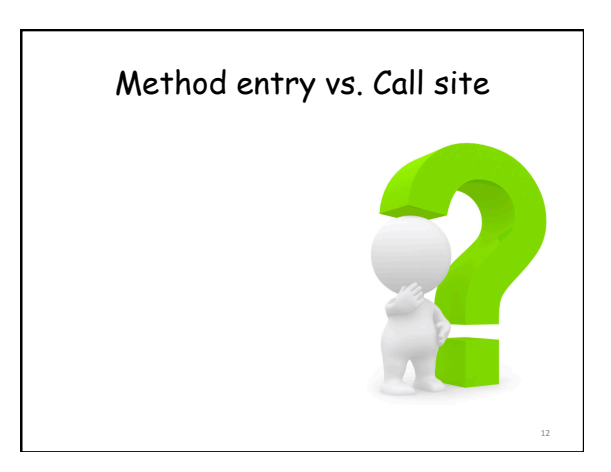

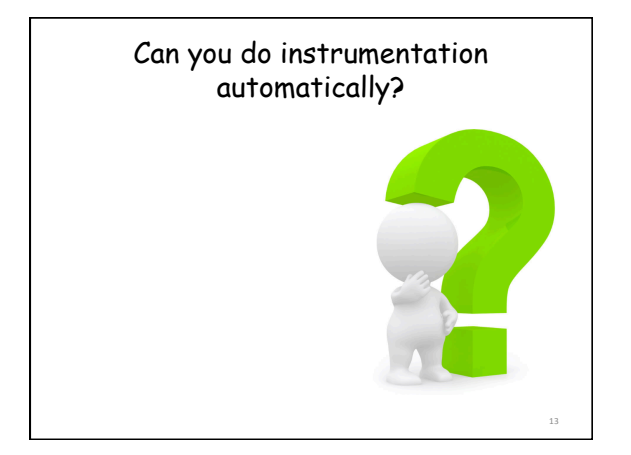

People also do byte code instrumentation, because

- Source code is not needed, so transformations can be used on applications with closed source and commercial applications
- Code can be weaved in at runtime transparently to users
- Why source code?

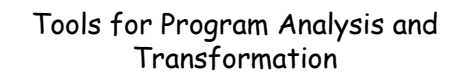

- ASM
	- Class generation and transformation based on byte code
- Soot
	- Program analysis and transformation framework based on byte code
- WALA
	- Program analysis and transformation framework based on source code of Java and Javascript, and byte code of Java

15 

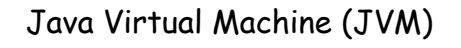

- A "virtual" computer that resides in the "real" computer as a software process
- Java byte code is the instruction set of the JVM
- It gives Java the flexibility of platform independence

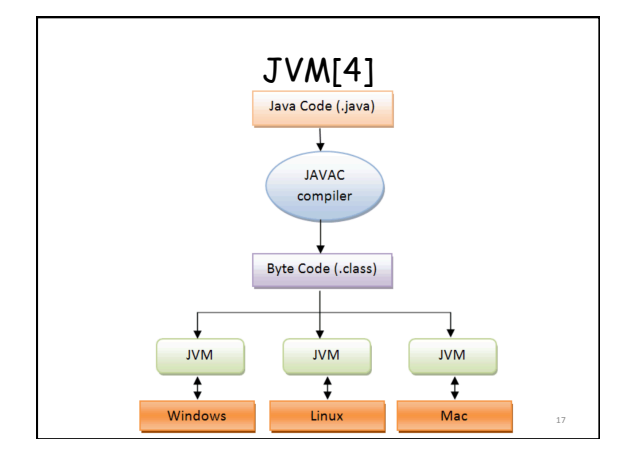

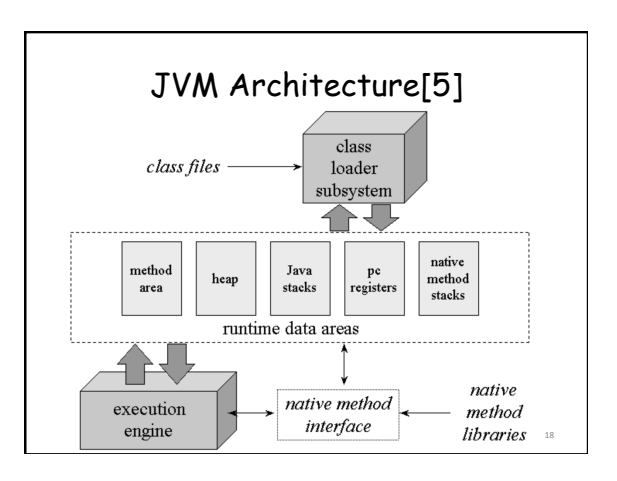

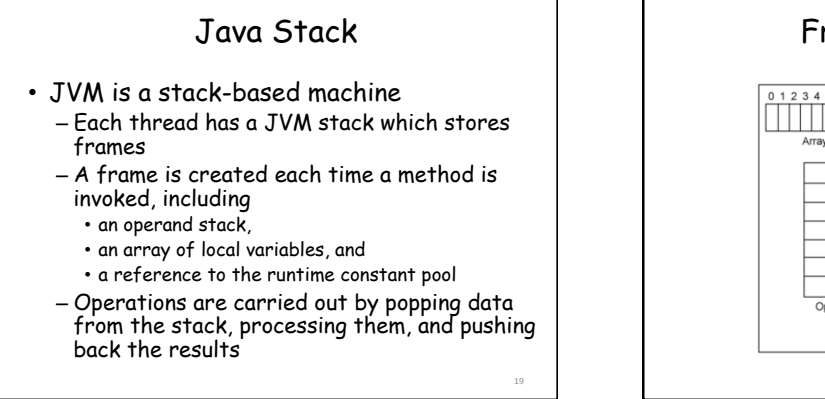

23 

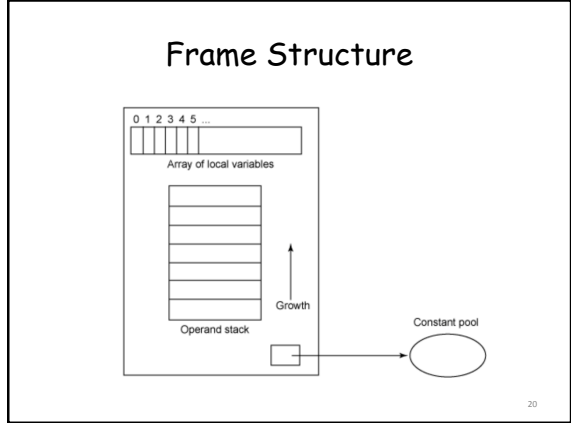

### Method Area

- This is the area where byte code resides
- The program counter (PC) points to some byte in the method area
- It always keeps tracks of the current instruction which is being executed (interpreted)
- After execution of an instruction, the JVM sets the PC to next instruction
- Method area is shared among all threads of the process

## Garbage-collected Heap

- It is where the objects in Java programs are stored
- Java does not have free operator to free any previously allocated memory
- Java frees useless memory using Garbage collection mechanism

## Execution Engine

• Execute byte code directly or indirectly – Interpreter

- Interpret/read the code and execute accordingly
- Start fast without compilation
- Just-in-time (JIT) compilers
	- Translate to machine code and then execute
	- Start slow due to compilation

# Execution Engine

• Adaptive optimization

- Performs dynamic recompilation of portions of a program based on the current execution profile
- Make a trade-off between just-in-time compilation and interpreting instructions • E.g., method inlining

22 

### Java Byte Code

- Each instruction consists of a one-byte opcode followed by zero or more operands
	- "iadd": receives two integers as operands and adds them together.

### Seven Types of Instructions

- 1. Load and store – aload\_0, istore
- 2. Arithmetic and logic – ladd, fcmpl
- 3. Type conversion – i2b, d2i
- 4. Object creation and manipulation – new, putfield
	-

### Seven Types of Instructions 5. Operand stack management – swap, dup2  $20$ 6. Control transfer  $\overline{7}$ – ifeq, goto 13 7. Method invocation and return 45 – invokespecial, areturn 27

25 

29 

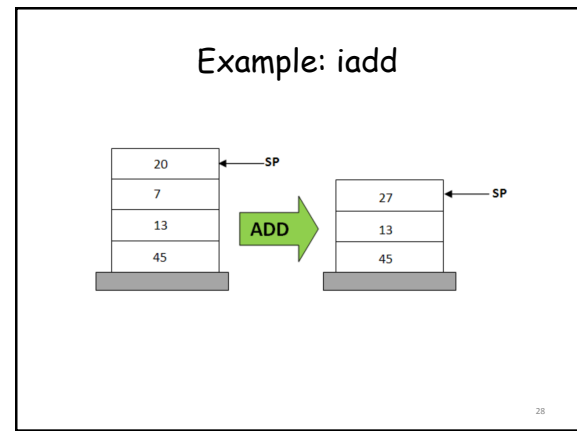

### Instrumentation in byte code • System.out.println("printEven() is called") getstatic #16 //Field java/lang/System/out:Ljava/io/PrintStream; ldc #22 //Load String "printEven() is called" //Method java/io/PrintStream.println: (Ljava/lang/ String;)V

#### How to manipulate byte code with ASM?

- Using ClassReader to read from a class file
- Using ClassWriter to write to a class file
- Put new declared ClassVisitor(s) between them to rewrite bytecode as needed

### Interface ClassVisitor

- A visitor to visit a Java class
- The visit methods are invoked in the following order:
	- visit [ visitSource ] [ visitOuterClass ] ( visitAnnotation | visitAttribute )\* (visitInnerClass | visitField | visitMethod )\* visitEnd.

31 

### Interface MethodVisitor

- A visitor to visit a Java method
- The visit methods are invoked in the following order:
	- [ visitAnnotationDefault ] ( visitAnnotation | visitParameterAnnotation | visitAttribute )\* [ visitCode ( visitXInsn | visitLabel | visitTryCatchBlock | visitLocalVariable | visitLineNumber)\* visitMaxs ] visitEnd.

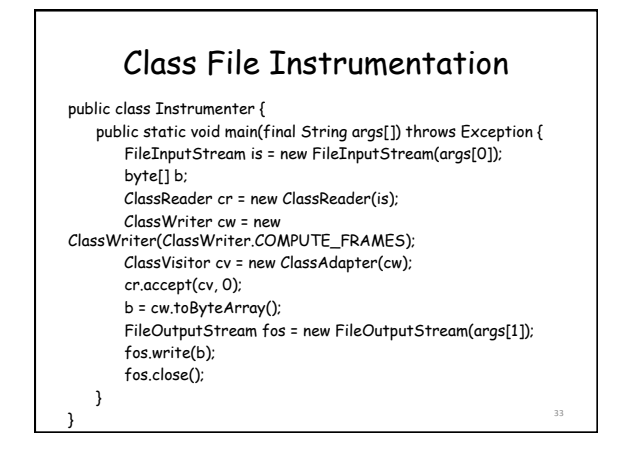

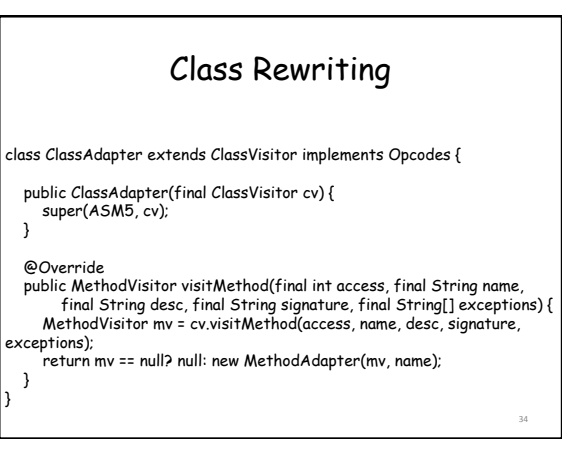

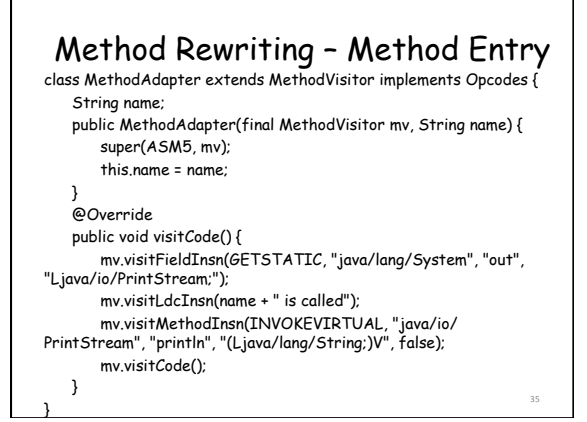

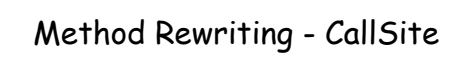

#### @Override

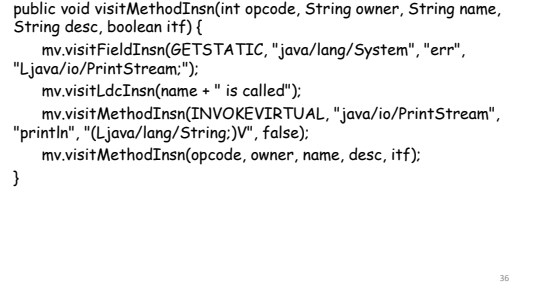

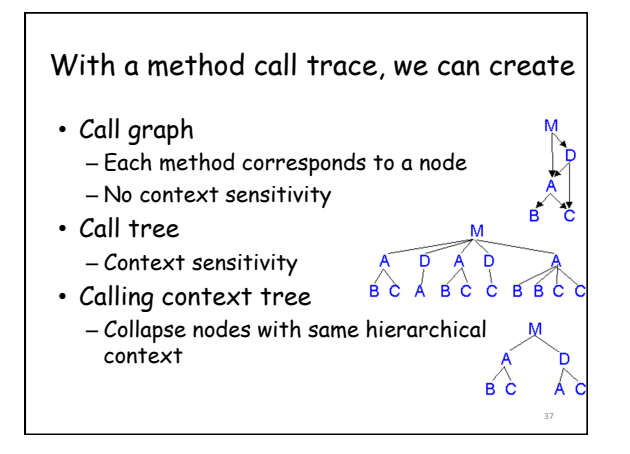

#### With instrumentation, we can collect more information…

- Execution path
- Statement coverage
- Method input/output values
- Read/write access of variables

#### Reference

[1] Eric Bruneton, ASM 4.0<br>A Java bytecode engineering library,<br><u>http://download.forge.objectweb.org/asm/asm</u>4guide.pdf [2] Instrumenting Java Bytecode with ASM, http://web.cs.ucla.edu/~msb/cs239-tutorial/ [3] Orla Greevy & Adrian Lienhard, Analyzing Dynamic<br>Behavior https://www.iam.unibe.ch/scg/svn\_repos/Lectures/<br><mark>OORPT/12DynamicAnalysis.ppt.</mark> [4] Viral Patel, Java Virtual Machine, An inside story!!,<br>http://viralpatel.net/blogs/java-virtual-machine-aninside-story/

[5] Bill Venners, The Java Virtual Machine, http:// www.artima.com/insidejvm/ed2/jvm2.html 39